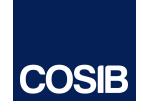

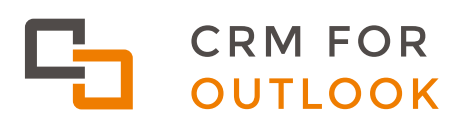

# starke verbindungen und hervorragende ergebnisse mit crm for outlook

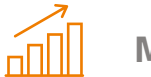

**MEHR VERKAUFEN**

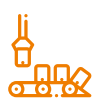

**PRODUKTIVITÄT STEIGERN**

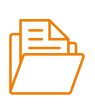

**ARBEITSABLÄUFE ORGANISIEREN**

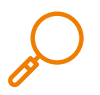

**DIE RICHTIGEN INFORMATIONEN FINDEN**

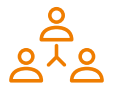

**ZUSAMMENARBEIT VERBESSERN**

## **Vergrößern Sie Ihr Unternehmen, indem Sie starke Verbindungen zu den entscheidenden Personen aufbauen**

**CRM FOR OUTLOOK ermöglicht den sofortigen Zugriff auf wichtige Informationen und vereinfacht die Ausführung von SAP Business One-Aufgaben direkt in Outlook, so dass Mitarbeiter aus allen Abteilungen präzise und schnelle Antworten auf Anfragen von Interessenten, Kunden und Lieferanten geben können.**

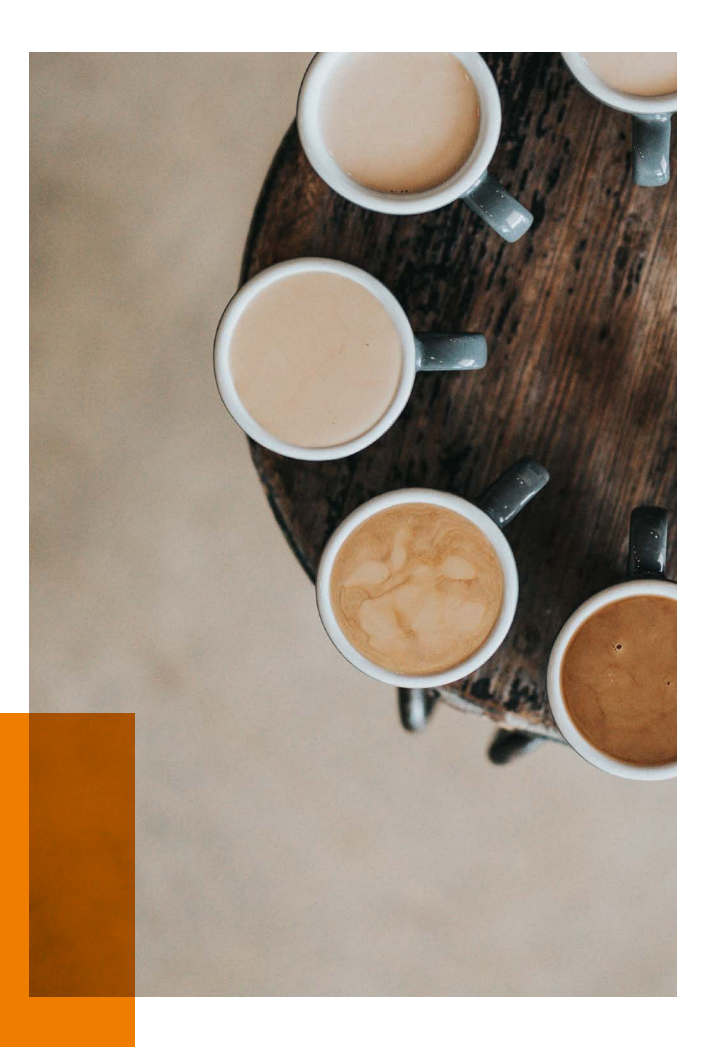

"crm for outlook ist das perfekte integrations-tool für crm."

**"Sie können in wenigen Sekunden aus Outlook auf die richtigen Daten zugreifen.''**

**Benny Brand, Consultant**

## **Verbinden Sie Ihr Unternehmen mit Ihren Mitmenschen**

**Erfolgreiche Unternehmen sind in der Lage, sehr gute Beziehungen zu Geschäftspartnern aufzubauen, seien es Leads, Kunden oder Lieferanten.** 

Selbst Unternehmen mit hervorragenden Produkten und Dienstleistungen können scheitern, wenn sie nicht in der Lage sind, wertvolle Verbindungen herzustellen. Schließlich werden Geschäfte durch die Interaktion mit anderen Menschen abgeschlossen, die zusammenarbeiten und langfristig Vertrauen aufbauen wollen.

One-Time-Kunden werden Ihr Unternehmen nicht wachsen lassen. Um ein Unternehmen zum Erfolg zu führen, ist es notwendig, eine Basis von loyalen und zufriedenen Kunden zu gewinnen. Darüber hinaus ist der Aufbau von soliden Beziehungen zu den Lieferanten ebenso wichtig.

Unternehmen sollten Ihren Geschäftspartnern an jedem einzelnen Kontaktpunkt ihrer Reise ein eindrucksvolles Erlebnis bieten können. Die Schlüsselprinzipien für diesen Erfolg sind:

### **1. Sofortiger Zugriff auf präzise Informationen**

#### **2. Schnelle Reaktion auf Anfragen von Geschäftspartnern**

CRM FOR OUTLOOK ist die ultimative Lösung zum Aufbau von Beziehungen und bietet Ihnen Vorteile, die Ihr Unternehmen zu exzellenten Ergebnissen führen werden.

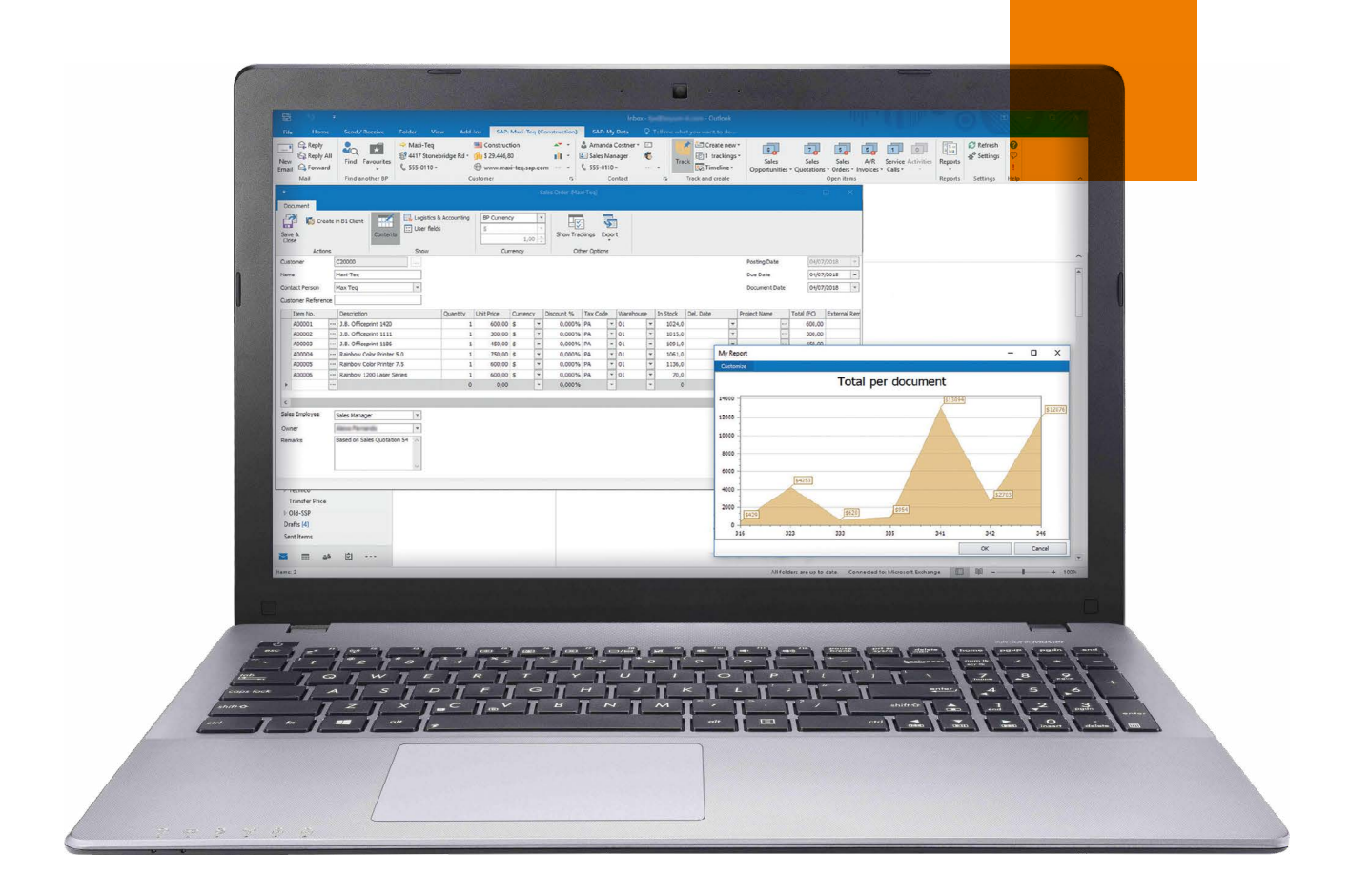

## **Wesentliche Vorteile und Funktionen**

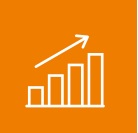

## **MEHR VERKAUFEN**

### **DEALS ABSCHLIESSEN**

Erstellen Sie Vertriebsmöglichkeiten und verfolgen Sie deren Fortschritt durch jede Phase des Verkaufszyklus voran.

## **AKTIVITÄTEN VERWALTEN**

Verfolgen Sie Ihre Vertriebsmöglichkeiten und lassen Sie sie nicht kalt werden.

## **KPIs und CHARTS**

Behalten Sie Ihren Fortschritt im Auge mit Out-of-the-Box Sales Widgets.

### **MAILCHIMP INTEGRATION**

Erstellen Sie ganz einfach E-Mail-Listen für Ihre Marketingkampagnen mit B1Mailchimp.

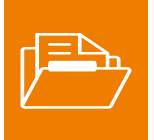

## **ARBEITSABLÄUFE ORGANISIEREN**

#### **KALENDER-SYNCHRONISATION**

SAP Business One- und Outlook-Aktivitäten werden immer synchronisiert.

## **TO DO LISTE**

Proaktiv arbeiten und immer wissen, was als nächstes zu tun ist.

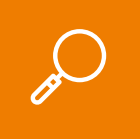

## **DIE RICHTIGEN INFOR-MATIONEN FINDEN**

#### **SHORTCUTS ZU SAP**

Blättern Sie mit einem einzigen Klick durch Dokumente und Berichte in SAP Business One.

## **INDIVIDUELLE BERICHTE**

Führen Sie Ihre eigenen Berichte und Diagramme aus dem B1 Usability Package aus.

## **CUE-CARDS**

Eine praktische Zusammenfassung der offenen SAP Business One-Positionen.

### **TIMELINE**

Sehen Sie sich die jüngsten Interaktionen mit Kunden und Lieferanten an.

## **SEARCH TOOL**

Vollständige Suche in SAP Business One nach Kontakten, E-Mails, Telefonnummern, Adressen und mehr.

### **DATENQUELLEN**

Holen Sie sich Daten aus erschiedenen SQL oder HANA-Datenbanken.

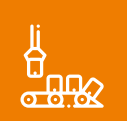

## **PRODUKTIVITÄT STEIGERN**

### **IN OUTLOOK BLEIBEN**

Arbeiten Sie in der vertrauten Outlook-Umgebung und sparen Sie Zeit.

## **SAP DOKUMENTE ERSTELLEN**

Verwenden Sie Outlook, um Belege, Aktivitäten, Serviceabrufe und Datensätze von Geschäftspartnern hinzuzufügen oder zu aktualisieren.

### **SAP CONTEXT-SENSITIVE TAB**

Erhalten Sie Zugriff auf die wichtigsten Informationen von Geschäftspartnern.

### **MyDATA TAB**

Verwalten Sie Ihre eigenen Aktivitäten und Dokumente in einem persönlichen Tab.

## **GOOGLE MAPS INTEGRATION**

Sehen Sie den Standort von Geschäftspartnern und erhalten Sie eine Wegbeschreibung.

## **ANRUFE TÄTIGEN**

SAP Business One Kontakte bequem aus Skype anrufen.

## **WORK ON THE GO**

Eine Internetverbindung genügt um auf SAP Business One Daten aus Outlook heraus zugreifen zu können.

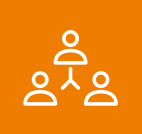

## **ZUSAMMENARBEIT VERBESSERN**

### **TEAMWORK**

Ermöglichen Sie jedem in Ihrem Unternehmen den Zugriff auf CRM FOR OUTLOOK und halten Sie alle Mitarbeiter auf dem neuesten Stand.

## **EMAIL TRACKING**

Verknüpfen Sie wichtige E-Mails mit SAP Business One-Datensätzen und führen Sie eine Historie der Kommunikation, zu der Ihr Team Zugang hat.

## **DATEIEN TEILEN**

Anhängen von Dateien zu SAP Business One über die Integration mit Dropbox, Amazon S3 oder FTP.

### **ABWESENHEITEN MELDEN**

Informieren Sie andere, dass Sie nicht verfügbar sind, oder sehen Sie alle Abwesenheiten in der Organisation.

## **Noch mehr Vorteile, erhalten Sie durch unsere integrierten Lösungen**

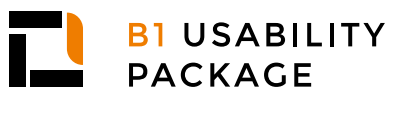

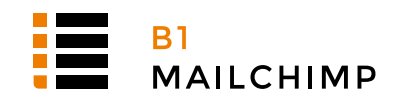

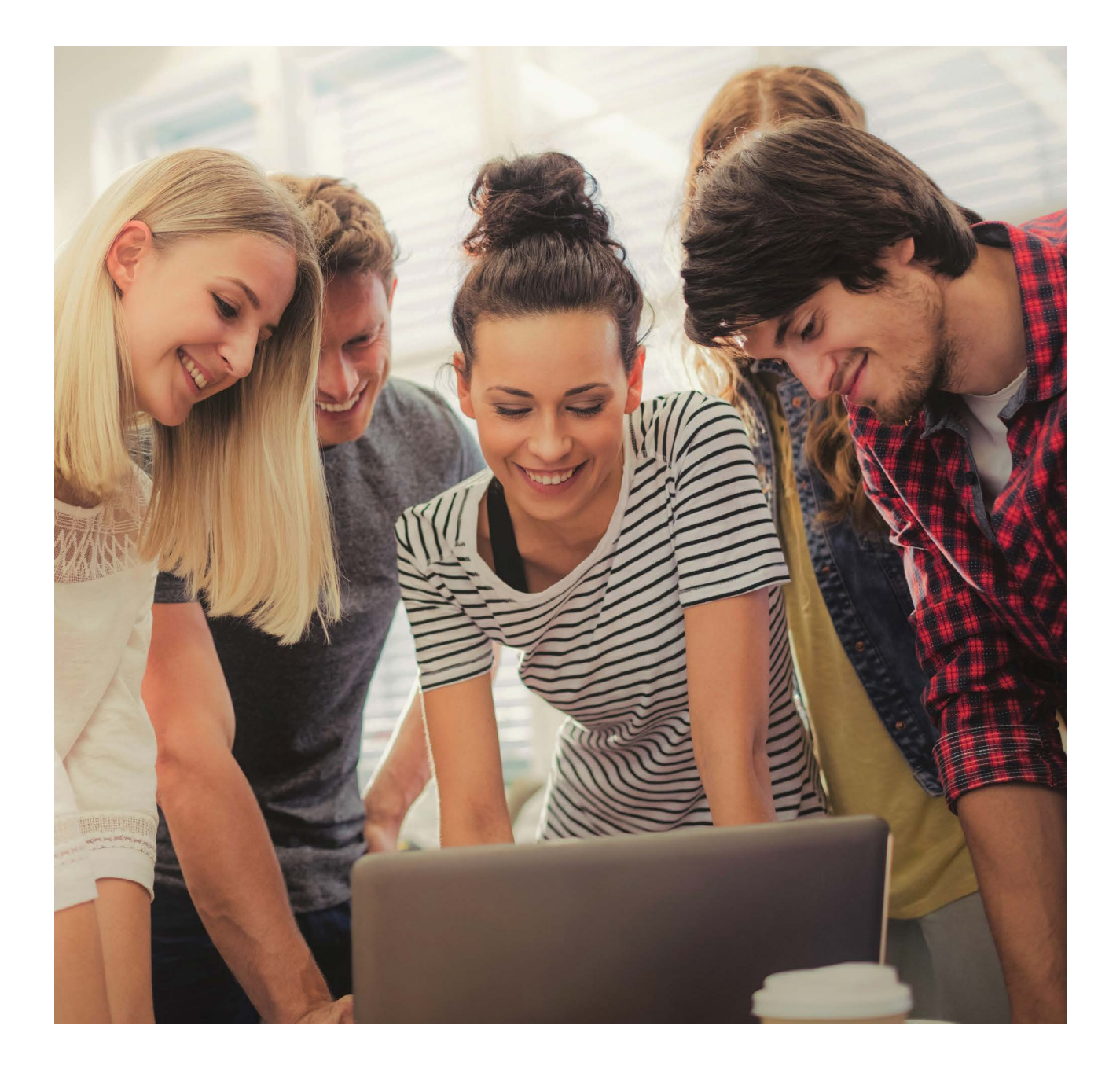

## **Nächste Schritte...**

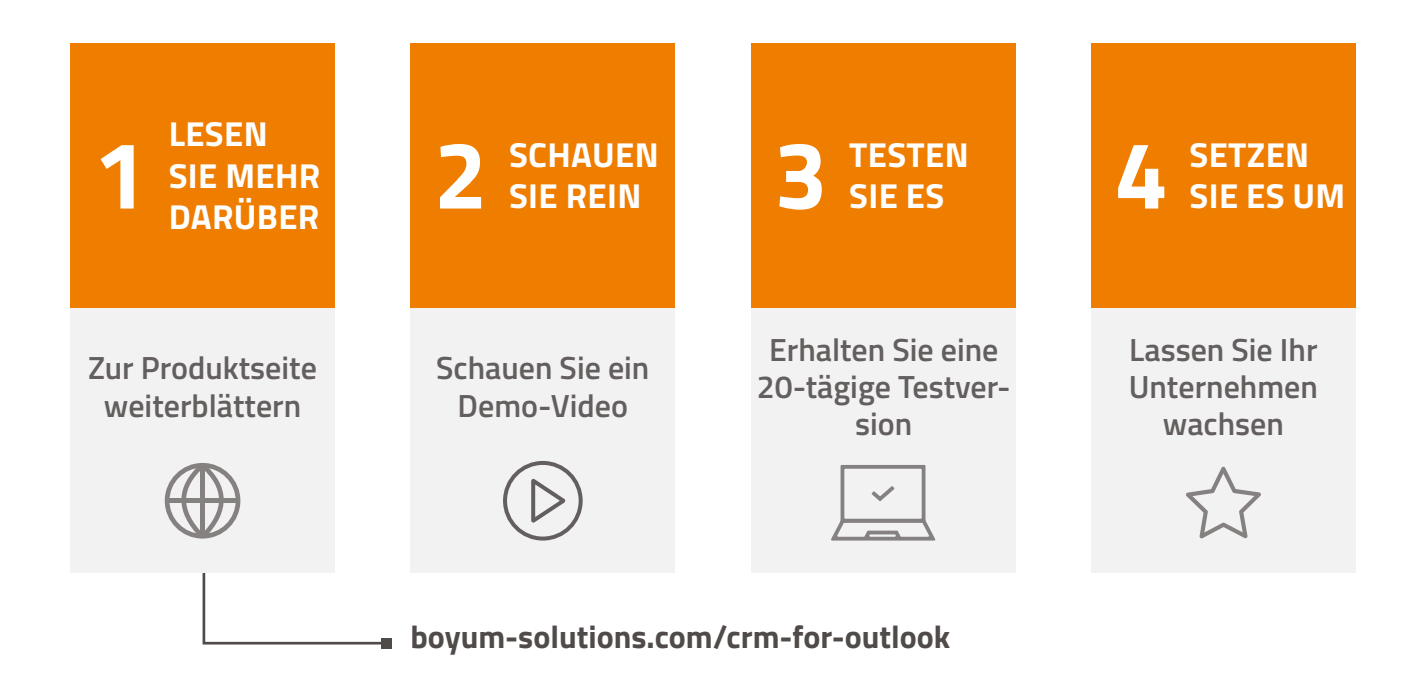

## **Ihre Stimme zählt**

**Wir gestalten unsere Produkte nach einem benutzerorientierten Ansatz.**

**Treten Sie unserer Community bei: Helfen Sie mit Produktvorschlägen und stimmen Sie für die Feature Requests, die Ihnen am besten gefallen.**

**[boyum-solutions.com/community](http://boyum-solutions.com/community)**

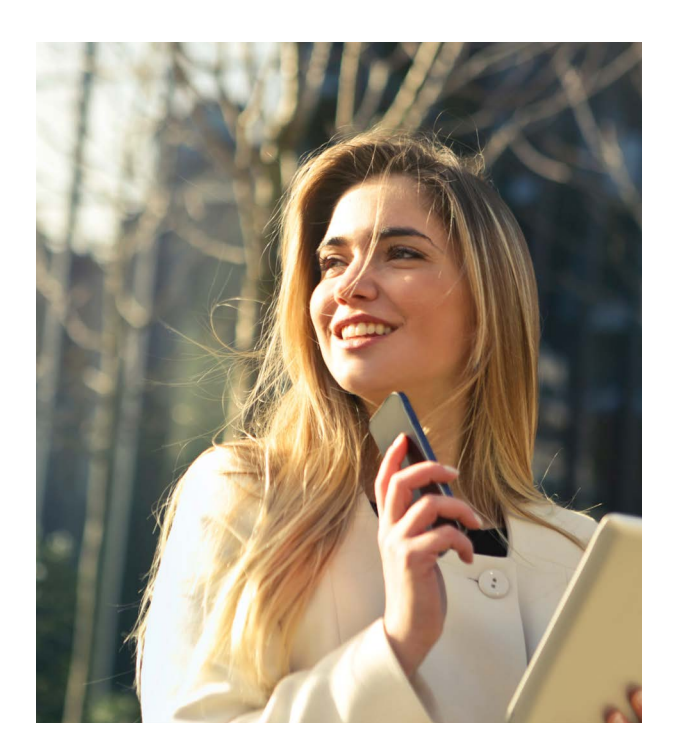

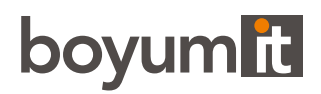

## **Branchenführender solution provider**

Boyum IT ist der größte und bekannteste globale Software Solution Partner für SAP Business One. Wir sind Mitglied im SAP Partner Solution Council und wurden mit mehr als 20 SAP-Awards auszeichnet. Dazu gehören SAP Global Solution of the Year und People's Choice Awards, die wir in den letzten drei aufeinanderfolgenden Jahren erhalten haben.

Wir haben die größten Partner- und Kundennetzwerke mit einer Präsenz in mehr als 110 Ländern, mit über 8700 Kunden und 200.000 Anwendern.

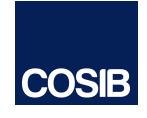

## Company name